**MDTP Diagnostic Tutorial** 

## Navigating the Admin Dashboard

| Schools ∨ Classes ∨ R      | esources V                        |                      |                     | Search                | Q |
|----------------------------|-----------------------------------|----------------------|---------------------|-----------------------|---|
| Teacher Test               | g_+<br>Add an Admin               | g_+<br>Add a Teacher | وَے+<br>Add a Class | وَے+<br>Assign a Test |   |
| Viewing Current Terms: Sun | nmer 2023 / School Year 2023-2024 | / Fall 2023          |                     |                       |   |
| District Schools           |                                   |                      |                     |                       |   |
| School Name                |                                   | ()                   |                     |                       |   |
| Harmonia 2                 |                                   |                      |                     | 17.<br>18             |   |
|                            |                                   |                      | 74                  | 6M                    |   |
|                            |                                   |                      |                     | АМ                    |   |
|                            |                                   |                      | De                  | nonia                 |   |
|                            |                                   |                      | Harn                | nonia GR              |   |

DTP

1

A Tool For Teachers

This document has been prepared as a supportive tool to MDTP copyrighted materials and should not be modified without the consent of the MDTP Director's Office.

2) If you have both an admin role and a faculty role, you will see the admin dashboard by default.To switch to the teacher dashboard, click **your name** in the top right then click "**Teacher Dashboard**".See the "Navigating the Teacher Dashboard" tutorial for more information.

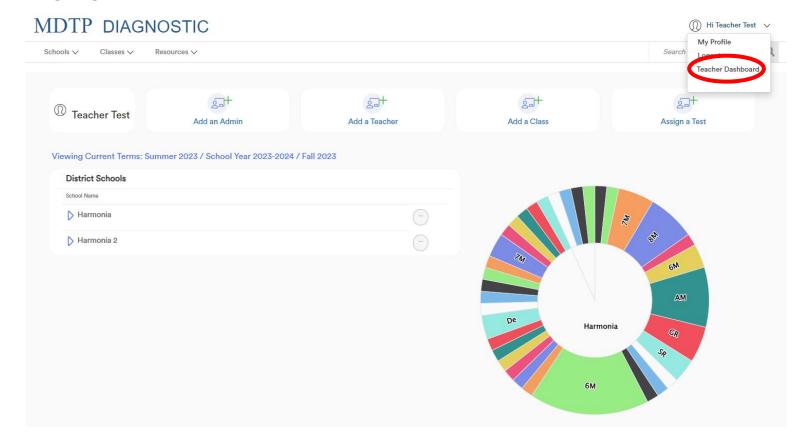

3) This is the admin dashboard. The dashboard only displays classes and assignments of <u>currently active terms</u>. Classes and assignments in old terms are automatically archived.

| DTP DIAGNO                                       | esources V                        |                                        |                    | Search              |  |
|--------------------------------------------------|-----------------------------------|----------------------------------------|--------------------|---------------------|--|
| D Teacher Test                                   | ୍ରର୍ଗ୍ର+<br>Add an Admin          | وچ <del>ا</del><br>Add a Teacher       | 종교+<br>Add a Class | وچ<br>Assign a Test |  |
| District Schools<br>School Name                  | nmer 2023 / School Year 2023-2024 | / Fall 2023                            |                    |                     |  |
| <ul> <li>Harmonia</li> <li>Harmonia 2</li> </ul> |                                   | ······································ | 73                 | 27 BY 6M            |  |
|                                                  |                                   |                                        | De Harm            | AM<br>onia Gr       |  |
|                                                  |                                   |                                        | 6M                 | 5.9                 |  |

4) The admin dashboard layout is the same for both district and school admins. School Admins will only see one school listed while District Admins will see all schools in their district listed.

| DTP DIAGN                       | OSTIC                             |                        |                    | (1) Hi Teacher Teacher Teacher Teacher Teacher |
|---------------------------------|-----------------------------------|------------------------|--------------------|------------------------------------------------|
| ols ∨ Classes ∨ R               | esources V                        |                        |                    | Search                                         |
| )<br>Teacher Test               | ट्र_+<br>Add an Admin             | ट्रन+<br>Add a Teacher | کیل<br>Add a Class | g_+<br>Assign a Test                           |
|                                 | nmer 2023 / School Year 2023-2024 | / Fall 2023            |                    |                                                |
| District Schools<br>School Name |                                   |                        |                    |                                                |
| D Harmonia                      |                                   | ····                   |                    | 2                                              |
| D Harmonia 2                    |                                   |                        |                    |                                                |
|                                 |                                   |                        | 214                | 6M                                             |
|                                 |                                   |                        |                    | АМ                                             |
|                                 |                                   |                        | De Harmo           | onia CR                                        |
|                                 |                                   |                        |                    | 59                                             |
|                                 |                                   |                        | бм                 |                                                |
|                                 |                                   |                        |                    |                                                |

5) Click the triangles next to the school name to show/hide details about the school.

|                    | SNOSTIC                |                               |               |                |                  |
|--------------------|------------------------|-------------------------------|---------------|----------------|------------------|
| ls ∨ Classes ∨     | Resources 🗸            |                               |               |                | Search           |
|                    |                        |                               |               |                |                  |
| ) Teacher Test     | Add an Ad              | +<br>desire                   | Add a Teacher | Add a Class    | Assign a Test    |
|                    | Add an Ad              |                               | Add a reacher | Aut a Class    | Assign a rest    |
| ving Current Terms | :: Summer 2023 / Schoo | ol Year 2023-2024 / Fall 2023 |               |                |                  |
| District Schools   |                        |                               |               |                |                  |
| School Name        |                        |                               |               |                |                  |
| 🗢 l'armonia        |                        |                               |               |                | 7                |
|                    | Faculty                | Current Assignments           | View          |                | - <del>6</del> 4 |
|                    | Wulfric Drury          | 2                             | $\overline{}$ | <i>?</i> M     | <u>6M</u>        |
|                    | Mitzi Fitzgerald       | 44                            | ()            |                |                  |
|                    | Siri LaPointe          |                               |               |                |                  |
|                    |                        | 1                             |               |                | AM               |
|                    |                        |                               |               | De Harmo       |                  |
|                    | Pastoria Porter        | 1                             |               | De Harmo       | onia 😪           |
|                    |                        |                               |               | DeHarmo        |                  |
|                    | Pastoria Porter        | 2                             |               | De Harmo<br>6M | onia             |

6) Click "View" to view all assignments for the school or click "View" next to the teachers name to view assignments for that teacher.

| IDTP DIAC           | SNOSTIC               |                       |                   |                                  | (1) Hi Teacher       | Test ∨ |
|---------------------|-----------------------|-----------------------|-------------------|----------------------------------|----------------------|--------|
| Schools ✓ Classes ✓ | Resources ∨           |                       |                   |                                  | Search               | Q      |
| Teacher Test        | لرچ<br>Add an Ac      | H                     | Add a Teacher     | وچ <del>ا</del> +<br>Add a Class | g_+<br>Assign a Test |        |
| Viewie - Committee  | : Summer 2023 / Schoo |                       |                   |                                  |                      |        |
| District Schools    | : Summer 20237 Schoo  | ol tear 2023-2024 / I | -an 2023          |                                  |                      |        |
| School Name         |                       |                       |                   |                                  |                      |        |
|                     |                       |                       | -                 |                                  | 2                    |        |
|                     | Faculty               | Current Assign        | nments View       |                                  | 5 <sup>10</sup>      |        |
|                     | Wulfric Drury         | 2                     |                   | 714                              | 6M                   |        |
|                     | Mitzi Fitzgerald      | 44 New<br>View        | v Assignment<br>v |                                  | AM                   |        |
|                     | Siri LaPointe         | 1                     |                   | De                               |                      |        |
|                     | Pastoria Porter       | 2                     |                   | Harm                             | nonia GR             |        |
|                     | Jokull Sorensen       | 5                     |                   |                                  | \$                   |        |
|                     | Teacher Test          | 1                     | $\bigcirc$        | 6м                               |                      |        |
| Harmonia 2          |                       |                       | ()                |                                  |                      |        |

This document has been prepared as a supportive tool to MDTP copyrighted materials and should not be modified without the consent of the MDTP Director's Office.

7) You may also click a section of the circle graph to view all assignments that fit that criteria. Hovering over the section will display the name and the number of assignments.

| IDTP DIAGN                                                                                  | OSTIC                             |                         |                     | (1) Hi Teache         | r Test 🗸 🗸 |
|---------------------------------------------------------------------------------------------|-----------------------------------|-------------------------|---------------------|-----------------------|------------|
| ichools V Classes V F                                                                       | desources ∨                       |                         |                     | Search                | Q          |
| $^{\textcircled{0}}$ Teacher Test                                                           | 오그+<br>Add an Admin               | ट्रन्म<br>Add a Teacher | کیا+<br>Add a Class | وَے+<br>Assign a Test |            |
| Viewing Current Terms: Sur<br>District Schools<br>School Name<br>D Harmonia<br>D Harmonia 2 | nmer 2023 / School Year 2023-2024 | / Fall 2023             |                     | 17. 1 <sup>3</sup>    |            |
|                                                                                             |                                   |                         | De Harmo            | CR                    |            |
|                                                                                             |                                   |                         | бМ                  | Sp                    |            |

8) The **"Current Assignments"** section is at the bottom of the dashboard. This section displays the same information as the circle graph. Click **"View**" to view all assignments that fit that criteria.

| Fest Name                                        |                   |                          |
|--------------------------------------------------|-------------------|--------------------------|
| Algebra 1/Integrated Math 1 Readiness *Field Tes | t (AM45D22)       | -                        |
| School                                           | Faculty           | No.or View               |
| Harmonia                                         | Mitzi Fitzgerald  | 1 -                      |
| Harmonia                                         | Pastoria Porter   | 1 New Assignment<br>View |
| Algebra 1/Integrated Math 1 Readiness *Field Tes | t (AM45E22)       |                          |
| Algebra 1/Integrated Math 1 Readiness *Field Tes | t (AM45F22)       | -                        |
| Algebra 1/Integrated Math 1 Readiness Field Test | (AM45D21)         |                          |
| Algebra 1/Integrated Math 1 Readiness Field Test | (AM45E21)         |                          |
| Algebra 1/Integrated Math 1 Readiness Field Test | (AM45F21)         |                          |
| Algebra 1/Integrated Math 1 Readiness Test (AMI  | 245A19)           | -                        |
| Algebra 1/Integrated Math 1 Readiness Test - Spa | nish (AMR45A19S)  | -                        |
| Assessment of Preparedness for 6th Grade Math    | ematics (6M35A20) | ()                       |

9) After clicking a section of the circle graph or clicking "**View**", you will be taken to the Assignments page with the filters pre-populated to match the criteria.

| MDTP                 | DIAGNOSTI             | С                  |                |                                                       |            |              |        | Q                        | ) Hi Teacher Test 🗸 🗸 |
|----------------------|-----------------------|--------------------|----------------|-------------------------------------------------------|------------|--------------|--------|--------------------------|-----------------------|
| Schools $\checkmark$ | Classes V Resources V |                    |                |                                                       |            |              |        | Search                   | Q                     |
| < Back to Previous F |                       |                    |                |                                                       |            |              |        | Dashboard / Cl           | asses / Assignments   |
| Filter by:           | Faculty               | Algebra 1/Inte     | egrated Math ∽ | Summer 2023 , School Year 2023-2024 , Fall 2023 V     | Y Filter   | Reset Filter |        | + Ad                     | d New Assignment      |
| С скноо              | NAME INSTRUCTOR       | CLASS NAME         | PERIOD         | TEST TITLE                                            | START DATE | CODE         | ACTIVE | CODE EXPIRES             |                       |
| 1 Harmor             | ia Test, Teacher      | 1                  | 1              | Algebra 1/Integrated Math 1 Readiness Test (AMR45A19) | 01/30/2023 |              |        |                          |                       |
| 2 Harmon             | ia Fitzgerald, Mit    | tzi Math 185       | 0              | Algebra 1/Integrated Math 1 Readiness Test (AMR45A19) | 10/26/2022 |              |        |                          |                       |
| 3 Harmon             | ia Fitzgerald, Mit    | zi Check New Tests | 0              | Algebra 1/Integrated Math 1 Readiness Test (AMR45A19) | 04/12/2022 | SPQ82        | No     | Nov 29, 2022, 5:30:00 PM |                       |
| A Harmon             | ia Fitzgerald, Mit    | tzi Math 185       | 0              | Algebra 1/Integrated Math 1 Readiness Test (AMR45A19) | 01/06/2022 |              |        |                          |                       |
| 5 Harmon             | ia Fitzgerald, Mit    | tzi Math 185       | 0              | Algebra 1/Integrated Math 1 Readiness Test (AMR45A19) | 08/01/2019 | 3HX9E        | No     | Dec 10, 2021, 5:30:00 PM |                       |
|                      |                       |                    |                |                                                       |            |              |        |                          |                       |

Showing 5 out of 5 items